# carnation  $\mathcal{E}_{\mathcal{S}}^{\prime\prime}$

#### PHP, ahogy még nem csináltad

Varga Tamás, fejlesztési igazgató

Budapest, 2008. április 26.

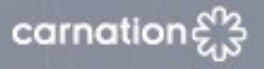

Miről lesz szó?

**CGI, ISAPI, FastCGI, avagy miért nem volt jó választás eddig a Windows**

- **FastCGI** "telepítés", konfigurálás
- **Elérhető alkalmazások (pl: Wordpress)**
- **Az IIS moduláris architektúrája**
- **Expression Web lehetőségei**
- **Egyéb érdekességek**

**Hasznos linkek, avagy hogy induljak el egyedül**

### Miért nem volt eddig jó választás a Windows?

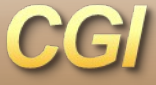

Minden kérésnél indít egy új process-t.

Előnye Könnyű konfigolni Stabil futtatás

Hátránya Lassú I/O kezelés Process létrehozás túl sok erőforrás

**ISAPI** 

Egy process-en belül töltődik be.

Előnye Jobb teljesítmény

Hátránya Sok PHP alkalmazás nem Thread-Safe

FastCGI

Kiegészítés a CGI –hez hogy újra felhasználhassa a processzeket.

Előnye Könnyű konfigolni Gyorsabb mint a CGI Stabilabb mint az ISAPI megoldás Tud futtatni nem Thread-Safe PHP-t

carnation

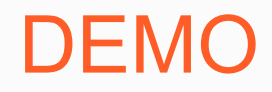

### *FastCGI "telepítés", konfigurálás* **Elérhető alkalmazások (pl: Wordpress)**

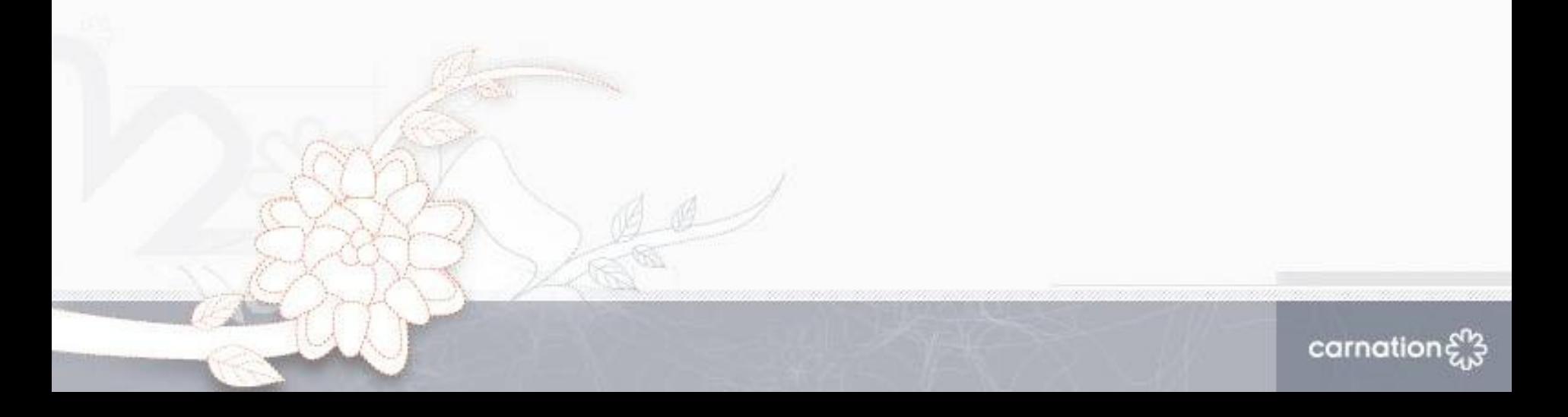

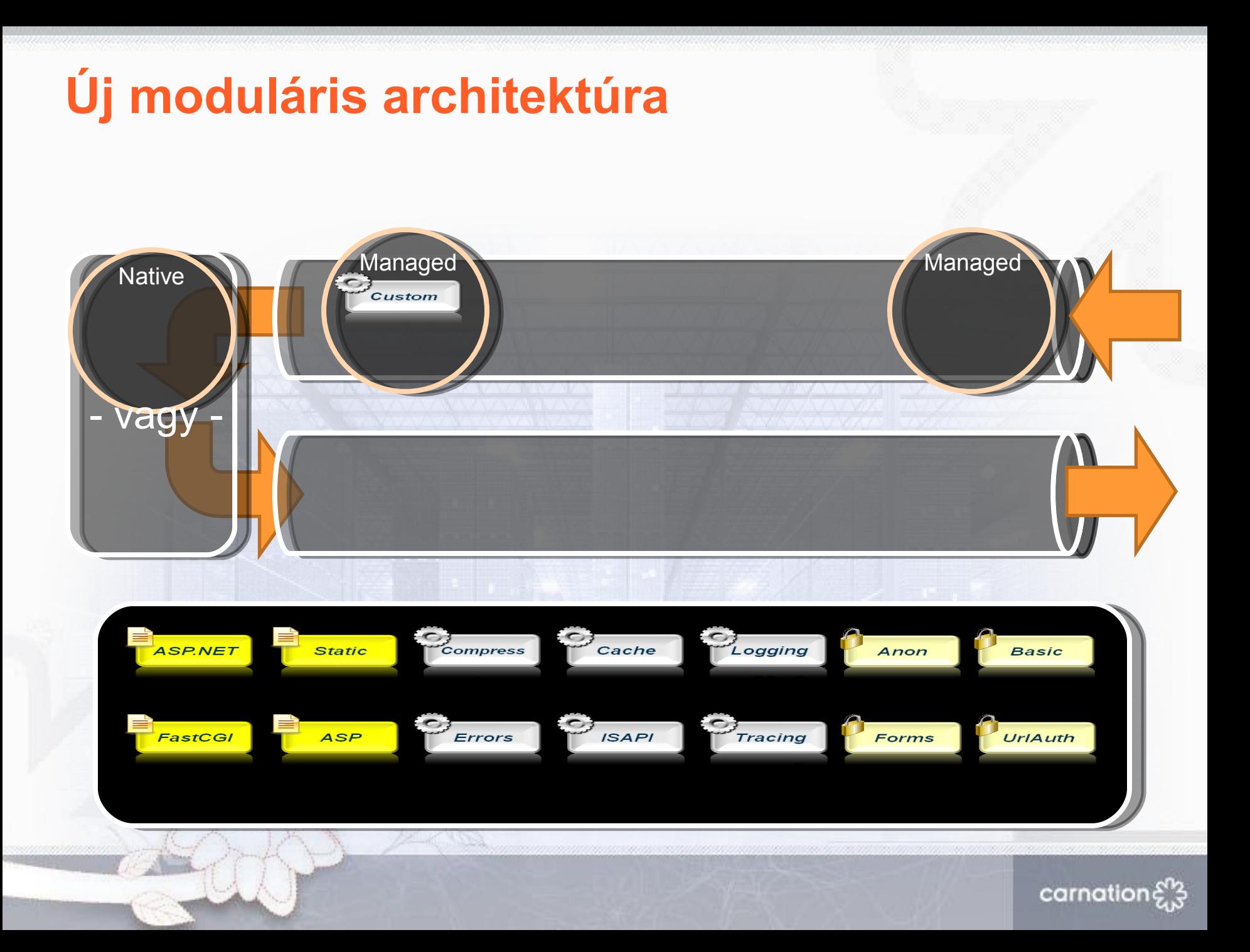

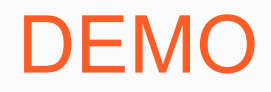

#### **Expression Web lehetőségei**

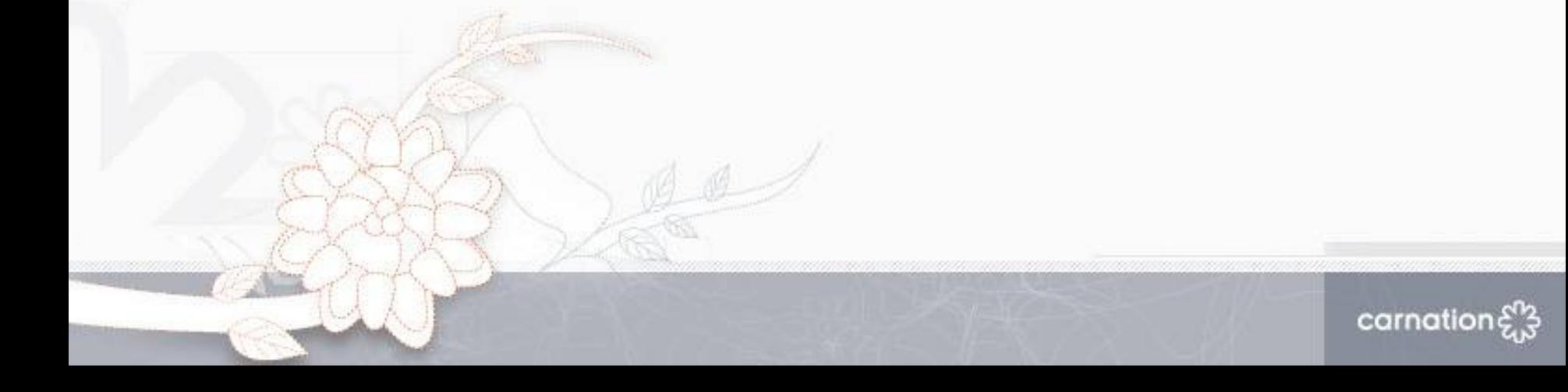

Egyéb érdekességek

### **PHP4 és 5 egyszerre? IGEN SQL Server 2005 Driver for PHP Expression Web Developer Web Server**

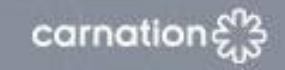

#### Hasznos linkek

**Official IIS Site <http://iis.net/php> Setting up FastCGI for PHP (video) <http://learn.iis.net/page.aspx/375/setting-up-fastcgi-for-php/> Using FastCGI to Host PHP Applications on IIS 7.0 <http://learn.iis.net/page.aspx/246/using-fastcgi-to-host-php-applications-on-iis7/> PHP on IIS7 w/FastCGI <http://blogs.iis.net/bills/archive/2006/10/31/PHP-on-IIS.aspx> PHP Applications on IIS <http://learn.iis.net/page.aspx/271/php-applications-on-iis/> PHP Questions <http://learn.iis.net/page.aspx/293/php-questions/> Making PHP Applications Great on IIS7 [http://blogs.iis.net/drobbins/archive/2007/11/02/making-php-applications-great-on-ii7.](http://blogs.iis.net/drobbins/archive/2007/11/02/making-php-applications-great-on-ii7.aspx)aspx**

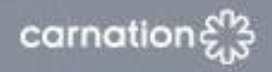

#### Hasznos linkek

**The Signal Episode 7: PHP and Microsoft, Open Space at MIX08, and More (podcast)**

**[http://visitmix.com/blogs/TheSignal/The-Signal-Episode-7-PHP-a](http://visitmix.com/blogs/TheSignal/The-Signal-Episode-7-PHP-and-Microsoft-Open-Space-at-MIX08-and-More/)nd-Microsoft-Open-**

**MIX konferencia előadások**

**<http://sessions.visitmix.com/?selectedSearch=php> <http://sessions.visitmix.com/?selectedSearch=C04> <http://sessions.visitmix.com/?selectedSearch=T27> <http://sessions.visitmix.com/?selectedSearch=DES03> <http://sessions.visitmix.com/?selectedSearch=PAN07>**

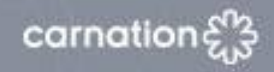

## $c$  armation  $\mathcal{E}_{\mathcal{S}}^{\prime\prime}$

## Köszönöm a figyelmet!

[varga.tamas@carnation.hu](mailto:varga.tamas@carnation.hu)

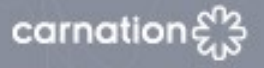

#### Szeretnél ilyen PHP kódot látni?

```
<?
$today = date("l");print($today); // comment
if(\text{stoday} == 'Sunday') //if is a PHP keyword
{
 /* Comment */
 $bgcolor = "#FEF0C5";
}
elseif($today == "Monday")
$auth = 1; //1 is a script number
$result = (($auth == 1) & & ($status != 0)); //operator 
?>
```
carnation